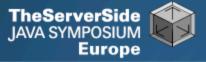

# **Productive Coder**

# Dr Heinz M. Kabutz

The Java Specialists' Newsletter http://www.javaspecialists.eu

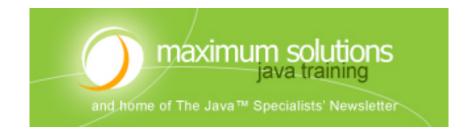

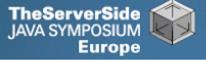

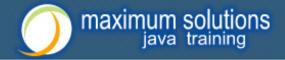

### **Productive Coder**

- How you can have more fun interacting with your machine ...
- ... and make your computer less frustrated with having you as operator ③

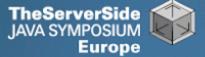

# Background

### Heinz Kabutz

- The Java Specialists' Newsletter
  - 30 000 readers in 113 countries

#### Taught Java to hundreds of developers

- Java Patterns Course
- Java 5 Delta Course
- http://javaspecialists.eu/courses
- Java Champion
- Java programmer since 1997
  - Worked on large Java systems
    - 500 000 1 000 000 LOC

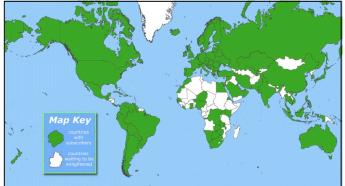

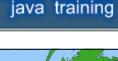

maximum solutions

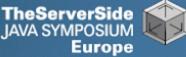

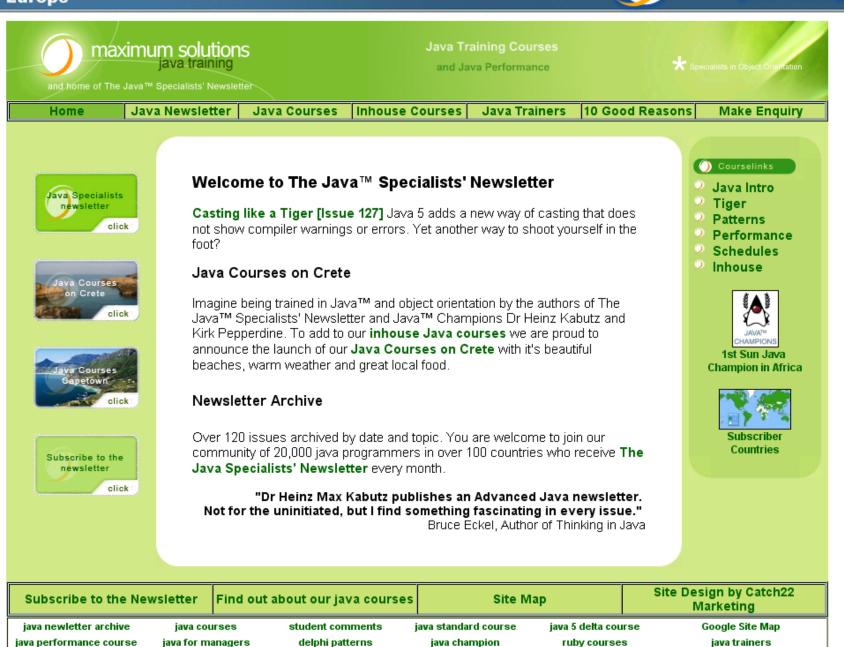

.

maximum solutions

iava training

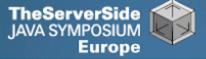

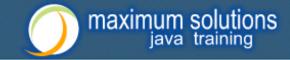

# Become One With Your Machine

- Typical programmer works 60 hours per week
  - We all want *maximum* of 40 hours

### Programmer and machine should be one

- Feel the machine
- Understand the machine
- Speak nicely to the machine ③
- Human Computer Interaction is progressing slowly
  - You should be able to type this whilst at the same time watching TV.
  - When you make a typing error, you should know that you have made it without looking at the screen.

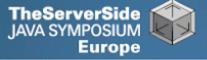

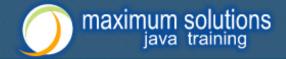

# Keyboard Skills

- Not all programmers can touch type
- But it is so easy:
  - Each keyboard has dimple for index fingers on "F" and "J"
  - From there, each finger controls the buttons above and below it
- Initial investment of about 20 hours

Try to mainly use the keyboard – minimize mouse use

- Menu driven copy & paste ...
- German Keyboard layout is bad for coding
  - Greek is excellent though!

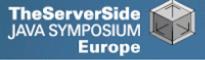

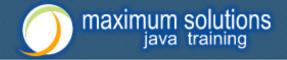

### Keyboard Magic

- Back to the basics of working with computers
- Applies to any language, not just Java
- But, Java's IDEs make this approach even more productive

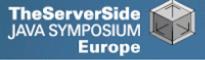

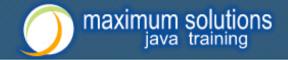

# **Keyboard Shortcuts**

- Memorise as many as possible
- Use them frequently
- Try to minimize mouse usage
- Every IDE is different
  - Sometimes on purpose it seems
  - CTRL+D in IntelliJ & Eclipse
- Learn vim
  - Productive for small jobs
  - Good discipline in keyboard use

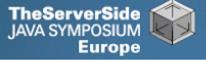

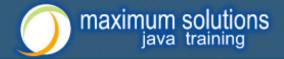

# Know Your IDE

- IntelliJ my favourite
  - Netbeans 6 and Eclipse narrowing gap
- Short demo of how to create three classes:
  - Flower, RarityStatus, FynbosFan

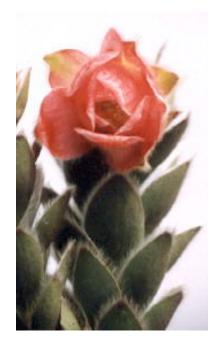

Orothamnus zeyheri (Marsh Rose)

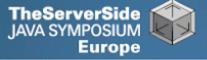

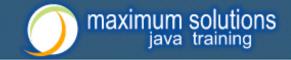

# Which IDE ? – Does Not Matter!

- Whatever your choice, it's your choice
- Spend 10 hours getting to know keyboard shortcuts
- Whether Netbeans, Eclipse, IntelliJ, vim, Notepad
  - No, scratch that last one ...

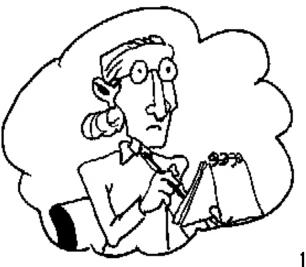

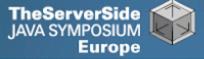

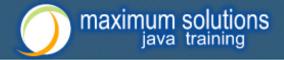

# Fingers Overtaking the Brain

- You still need to plan
  - Stop & think before you start
- When shortcuts & fingers are too fast:

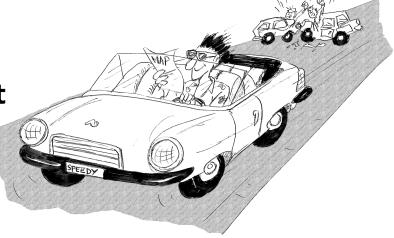

- Increase speed of your brain
- Think in higher level concepts, such as Design Patterns

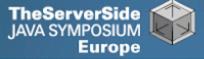

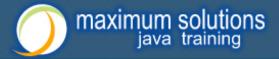

# **Design Patterns**

### Mainstream of OO landscape, offering us:

- View into brains of OO experts
- Quicker understanding of existing designs
  - e.g. Visitor pattern used by Annotation Processing Tool
- Improved communication between developers

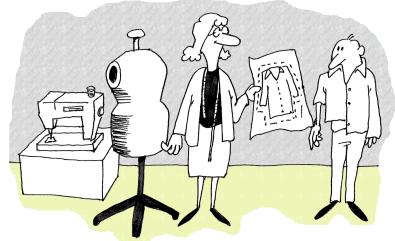

Readjusting of "thinking mistakes" by developers

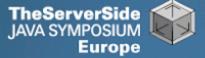

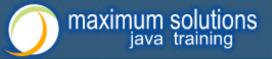

# Vintage Wines

### Design Patterns are like good red wine

- You cannot appreciate them at first
- As you study them you learn the difference between *plonk* and vintage, or bad and good designs
- As you become a connoisseur you experience the various textures you didn't notice before
- Warning: Once you are hooked, you will no longer be satisfied with inferior designs

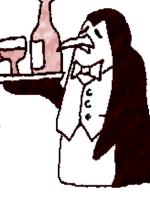

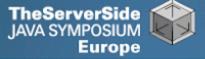

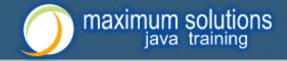

### "Houston, We Have a Problem"

- "Our lead developer has left"
  - Software works most of the time
  - We have to fix it, and add some features ...
- How do you start?
  - What code is dead?
    - Stories of whole teams working on dead code for years
  - Where are the unit test?
  - Where could access control be tighter?
  - What portion of code is commented?
  - How can I find bad code? Copy & paste code?

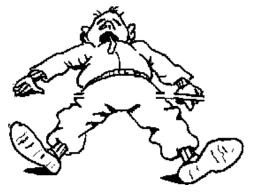

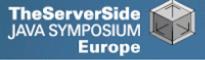

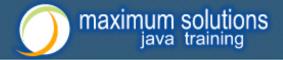

# Initial Investigation

### Check where comments are missing

• **Doclet that checks that all elements are documented** http://javaspecialists.eu/archive/newsletter.do?issue=049

### Find fields that are not private

• **Doclet that runs through your code and finds non-private fields** http://javaspecialists.eu/archive/newsletter.do?issue=035

### Count number of classes, lines of code per class

- Aim is for average of less than 100 lines per class
- One of my customers had one Java class > 30000 LOC

### Run code coverage tool against unit tests

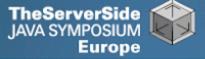

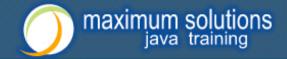

### What are Realistic Values?

|              | #       | Total LOC        | Uncommented             |
|--------------|---------|------------------|-------------------------|
|              | Classes | AVG/STDEV        | Elements                |
| Project 1    | 1359    | 263790           | 24291                   |
| South Africa |         | 194 / 337        | 18 per class            |
| Project 2    | 442     | 62393            | 7298                    |
| Germany      |         | 141 / 149        | 17 per class            |
| Ideal        | 1000    | 80260<br>80 / 61 | 1000 max<br>1 per class |

Beware, LOC is only a rough measurement

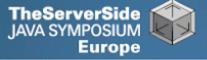

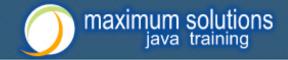

# Comments Should Explain "Why"

- Should not just be: Method getName returns the name.
- Switch off automatic comment generation
- Either fill in comments properly, or leave them out
- Method names and parameters should be descriptive
- Why I don't read your code comments ..."
  - Most misunderstood newsletter
  - http://javaspecialists.eu/archive/newsletter.do?issue=039
  - I do write my own comments, but about "why" not "what"
  - But, I seldom find projects with well-written comments

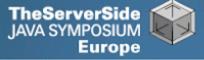

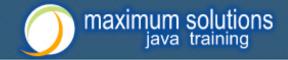

### Rather insightful comment in JDK 1.3:

```
/**

* Returns the name of the component given the

* component index

*/

public String getName (int idx) {

/* REMIND - handle common cases here */

return new String(

"Unnamed color component("+idx+")");

}
```

### What is "REMIND" supposed to tell us?

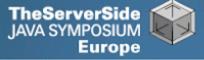

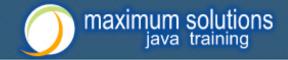

# In JDK 1.4, more comments, but still the question

/ \* \*

- \* Returns the name of the component given the
- \* component index.
- \* @param idx The component index.
- \* @return The name of the component at the
- \* specified index.

```
*/
```

### public String getName (int idx) {

```
/* REMIND - handle common cases here */
return new String(
"Unnamed color component("+idx+")");
```

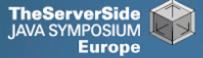

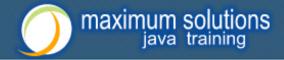

#### Java 5

/\*\* Returns the name of the component given the

#### \* component index.

- \* @param idx The component index.
- \* @return The name of the component at the
- \* specified index.
- \* @throws IllegalArgumentException if idx is less
- \* than 0 or greater than numComponents 1 \*/

#### public String getName (int idx) {

/\* REMIND - handle common cases here \*/

if ((idx < 0) || (idx > numComponents - 1)) {
 throw new IllegalArgumentException(

```
"Component index out of range: " + idx);
```

```
return new String(
```

```
"Unnamed color component("+idx+")");
```

```
}
```

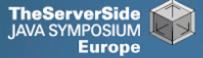

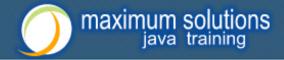

#### Java 6

- /\*\* Returns the name of the component given the
- \* component index.
- \* @param idx The component index.
- \* @return The name of the component at the
- \* specified index.
- \* @throws IllegalArgumentException if idx is less
- \* than 0 or greater than numComponents 1 \*/

#### public String getName (int idx) {

- /\* REMIND handle common cases here \*/
- if ((idx < 0) || (idx > numComponents 1)) {
   throw new IllegalArgumentException(
   "Component index out of range: " + idx);

```
"Component index out of range: " + idx);
```

```
if (compName == null) {
```

```
switch (type) {
```

```
case ColorSpace TYPE_XYZ:
```

```
compName = new String[] {"X", "Y", "Z"}; break;
```

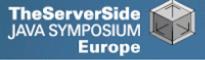

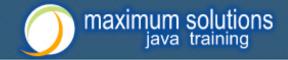

# **Commenting Out Code**

- Source Control Systems
  - Have been around for decades
- Don't duplicate work done by source control
- If code is dead, delete it, don't comment it out

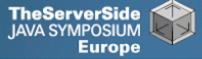

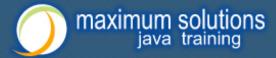

# **Funny Comments**

Shouldn't that be ObjectInputStream?

```
JDK 1.3: java.io.ObjectStreamClass
private final static Class[] NULL_ARGS = {};
//WORKAROUND compiler bug with following code.
//static final Class[]OIS_ARGS={ObjectInpuStream.class};
//static final Class[]OOS_ARGS={ObjectOutpuStream.class};
private static Class[] OIS ARGS = null;
private static Class[] OOS_ARGS = null;
private static void initStaticMethodArgs() {
 OOS ARGS = new Class[1];
 OOS_ARGS[0] = ObjectOutputStream.class;
 OIS ARGS = new Class[1];
 OIS_ARGS[0] = ObjectInputStream.class;
```

#### "The compiler team is writing useless code again ..."

http://javaspecialists.eu/archive/newsletter.do?issue=046

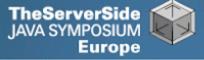

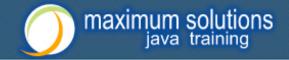

# "Wonderfully Disgusting Hack"

 JDK 1.4: java.awt.Toolkit static boolean enabledOnToolkit(long eventMask) { // Wonderfully disgusting hack for Solaris 9

### This made me think:

- **1.** All software contains hacks.
- **2.** I would prefer to know about them.
- 3. Only a real developer would write "hack" into his comments.
- 4. Rather use Java than black-box proprietary solution with hundreds of undocumented hacks

### "Wonderfully Disgusting Hack"

http://javaspecialists.eu/archive/newsletter.do?issue=077

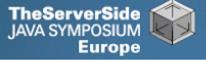

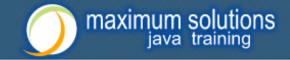

# Before You Change Any Code...

- Refactoring is dangerous!
- You must have good unit tests
  - And great skill if you don't have unit tests...
- Also system tests
- In troubled projects, unit tests often absent

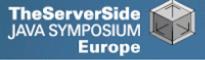

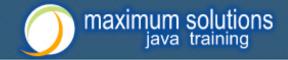

### Real-Life Case Study

- Customer has kindly agreed for you to see his code
- Domains, names, etc. have been altered
- This is not the worst I have had to work with

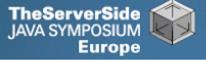

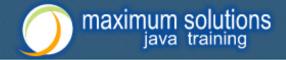

### Real-Life Example

- Company <u>someone.com</u> has Java application
- Single programmer has left
- Features must be added and bugs fixed

### Initial stats:

| Someone.com         97         19478         2461           201 / 181         25 per class |             | # Classes | Total LOC<br>AVG /<br>STDEV | Uncommented<br>Elements |
|--------------------------------------------------------------------------------------------|-------------|-----------|-----------------------------|-------------------------|
|                                                                                            | Someone.com | 97        |                             |                         |

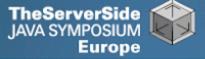

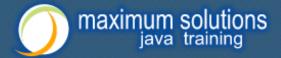

### • Fanout (FO)

- Number of other classes used in
  - Fields
  - Parameters
  - Local variables
  - Return
  - Throws
- Primitives and supertypes not counted
- Recommended maximum of 15
- Warning sign: Large number of "import" statements

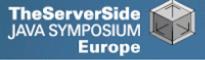

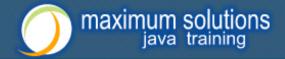

### Halstead Program Length (HPLen)

- Halstead Software Science metric
  - Calculated per class
  - Number of Operators' + 'Number of Operands'
- Maximum of 2000
- Average should be much less

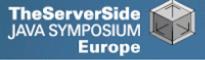

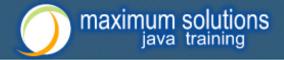

### Maximum Size Of Operation (MSOO)

- Counts maximum size of operations for a class
- Method size determined by cyclomatic complexity
  - number of if, for and while statements
- Finds overly complex, badly factored methods

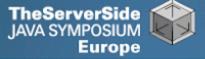

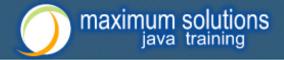

### Number Of Added Methods (NOAM)

- Counts the number of operations added by a class
  - Inherited and overridden operations are not counted
- Absolute maximum is 50
  - Maybe too generous?
- Large value means subclass is too different to superclass

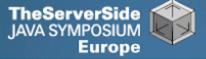

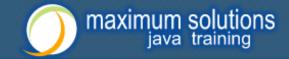

### What do the Metrics Say?

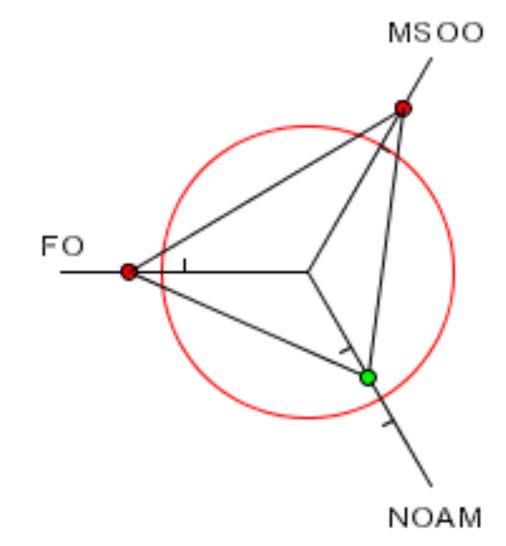

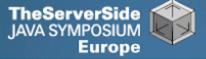

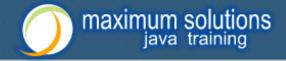

# Encapsulation

- Encapsulation is more than private fields
  - Though all non-constant fields should be private
- Getters and Setters often break encapsulation
- What is the difference between public getName() and setName() methods and making field public?
  - Yes, you can check input values

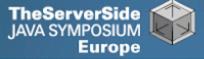

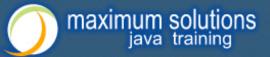

# Non-private Fields

#### Search with Doclet

http://javaspecialists.eu/archive/newsletter.do?issue=035

#### Output:

Non-private data members: public com.someone.gui.InfoFrame: java.lang.StringBuffer buffer public com.someone.gui.TableMap: protected javax.swing.table.TableModel model public com.someone.io.DelimitedFileDataSource: protected java.lang.String[][] data protected int index public com.someone.io.DelimitedFileReader: protected java.lang.String fileName protected java.lang.String[] headers Found 203 non-private nonconstant fields

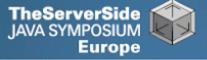

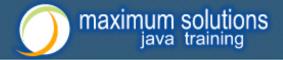

# Fixing the Code

- Either make them all private and see what breaks
  - Kind of tedious
- Or use a tool to tighten field access control
  - Made me into an IntelliJ convert
  - Short demonstration ...
- Rerun the doclet: 104 non-private fields
  - An improvement from 203!
- Now real work begins why are they not private?

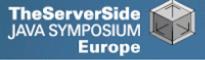

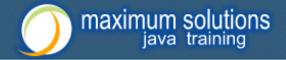

### Immutable Fields

- Fields should be marked "final" where possible
  - http://javaspecialists.eu/archive/newsletter.do?issue=025
- Immutable objects are easier to work with
  - Helps discover bugs
  - Synchronization is easier
- Garbage collector copes well with short-lived objects
- A class with descriptive long names

public class SessionConnectorWithRetryAtLeastThreeTimes {
 private String connectionNameReceivedFromInternet;
 private int numberOfTimesThatWeShouldRetryAtLeast;
}

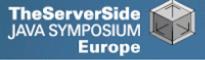

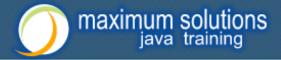

## Add a Constructor

```
public class SessionConnectorWithRetryAtLeastThreeTimes {
    private String connectionNameReceivedFromInternet;
    private int numberOfTimesThatWeShouldRetryAtLeast;
    public SessionConnectorWithRetryAtLeastThreeTimes(
        String c, int n) {
        connectionNameReceivedFromInternet = c;
        numberOfTimesThatWeShouldRetryAtLeast = n;
    }
}
```

Problem – we need to read the comments to know what c and n are

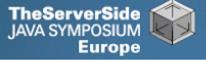

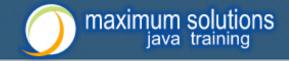

# Use the Classic "this." Assignment

# It compiles and runs, but one field is not initialised

public class SessionConnectorWithRetryAtLeastThreeTimes
{ private String connectionNameReceivedFromInternet;
 private int numberOfTimesThatWeShouldRetryAtLeast;
 public SessionConnectorWithRetryAtLeastThreeTimes(
 String connectionNameReoeivedFromInternet,
 int numberOfTimesThatWeShouldRetryAtLeast) {
 this.connectionNameReceivedFromInternet =
 connectionNameReceivedFromInternet;
 this.numberOfTimesThatWeShouldRetryAtLeast =
 numberOfTimesThatWeShouldRetryAtLeast;
 }
}

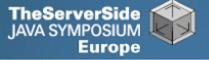

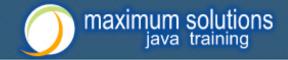

# Make Fields Final

- Making them final shows the problem:
  - Parameter connectionNameReoeivedFromInternet
- So, make all fields as private and final as possible
- Search for non-final fields using a Doclet
  - Not published, but easy to write
  - In our example, 644 fields were non-final
- Again, fix either one class at a time, or use a tool
  - Quick demonstration with IntelliJ by hand takes longer
  - We now have 380 non-final fields left

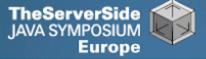

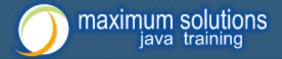

# How Final is "final"?

### Sun Microsystems ambivalent:

- JDK 1.1:
  - Access control (private, etc.) <u>not</u> checked at runtime
  - Final fields <u>cannot</u> be rebound at runtime
- JDK 1.2:
  - Access control checked at runtime, setAccessible(true) overrides
  - Final fields <u>could be</u> rebound at runtime with reflection
- JDK 1.3 + 1.4:
  - Final fields <u>cannot</u> be rebound at runtime
- JDK 1.5 + 1.6:
  - Final fields <u>can be</u> rebound at runtime with reflection
  - Except when primitive or String fields are set at declaration time

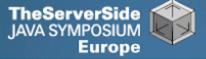

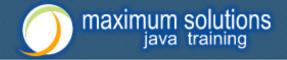

41

### Java Versions: When "final" Was Final

### Java versions and lifespans

| Version   | Code Name  | Release<br>Date | Lifespan<br>(months) | Final<br>is |
|-----------|------------|-----------------|----------------------|-------------|
| JDK 1.1.4 | Sparkler   | 1997-09-12      | 15                   | Yes         |
| J2SE 1.2  | Playground | 1998-12-04      | 18                   | No          |
| J2SE 1.3  | Kestrel    | 2000-05-08      | 21                   | Yes         |
| J2SE 1.4  | Merlin     | 2002-02-13      | 31                   | Yes         |
| J2SE 5.0  | Tiger      | 2004-09-29      | 18                   | No          |

### Suggestion: Treat final as if it really was ...

http://javaspecialists.eu/archive/newsletter.do?issue=096

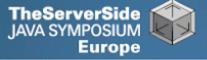

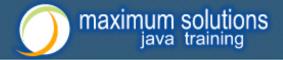

## Dead Code

- Many times I have fixed bugs in dead code
- Dead code should be pruned
  - **1.**Make elements as private as possible
  - 2.Make fields final
  - **3.**Search for dead code and delete
  - **4.**GOTO 1

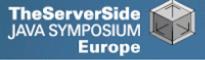

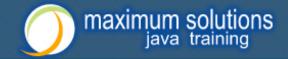

# After Pruning Dead Code

- Rerun the doclets:
  - 89 classes (down by 8)
  - 16879 LOC (down by 2599)
  - 79 non-private fields (down by 25)
  - 324 non-final fields (down by 56)

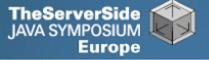

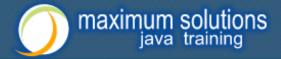

### Back to Comments

- Strip out useless comments and commentedout code
  - Source Control System is doing source control
  - Don't duplicate effort!
  - Root of problem is fear
- If commented code looks useful, leave a note
  - E.g. // CodeComment removed
  - Coder can look in source control system for CodeComment
- Our system now has 14505 LOC
  - Originally 19478 reduced by over 25%

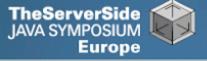

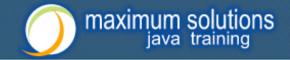

# Depth of Inheritance Hierarchy

- Complexity of code can be related to hierarchy depth
- Overly deep hierarchies should be avoided
- You can check the depth with this simple tool
  - http://javaspecialists.eu/archive/newsletter.do?issue=121

### Try beat our record:

- Proprietary code: hierarchy depth of 10
- Open Source: Hierarchy depth of 12
  - Rob Mulcahey, Current Inc, Colorado Springs
  - org.apache.batik.dom.svg.SVGOMAltGlyphElement

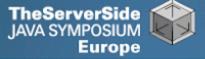

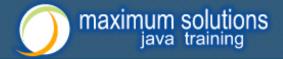

### **Exception Handling**

- Quick manual inspection for bad exception handling
- Methods should not throw "Exception"

private void initGui() throws Exception {
 initNorth();
 tabbedPane = new JTabbedPane();
 getContentPane().add(tabbedPane, BorderLayout.CENTER);

#### And the catch blocks should not be empty

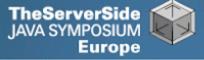

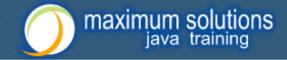

# Never Catch RuntimeException

Code should not catch RuntimeException

```
try {
    data = FruitspecTableModel.getColumnData(i);
    catch (RuntimeException e) {
    }
}
```

- Replace that with a check on the value of "i"
- Implies not catching Exception

```
try {
   data = FruitspecTableModel.getColumnData(i);
   } catch (Exception e) {
   }
}
```

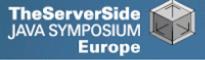

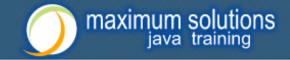

# Sloppy Exception Handling

- Can cause parts of system to stop working
  - Gives user false sense of security
- All exceptions need to be noted
  - Either logged to a file or the help desk
- With Java 5 you can specify global exception handler
  - http://javaspecialists.eu/archive/newsletter.do?issue=089
  - Nice, but does not solve the "poor coding" of empty catch blocks

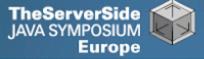

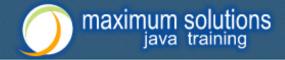

# **Global Exception Handling**

```
public class DefaultExceptionHandler implements
      Thread.UncaughtExceptionHandler {
  public void uncaughtException(Thread t, Throwable e) {
   // You need more robust, permanent record of problems
   JOptionPane.showMessageDialog(findActiveFrame(),
    e.toString(), "Exception Occurred",
    JOptionPane.OK_OPTION);
   e.printStackTrace();
  }
  private Frame findActiveFrame() {
   for (Frame frame : JFrame.getFrames()) {
    if (frame.isVisible()) return frame;
   }
   return null;
```

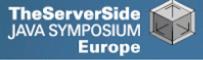

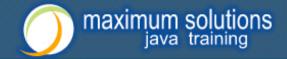

# Register with Class Thread

### Thread.setDefaultUncaughtExceptionHandler()

public class EvenBetterGui { public static void main(String[] args) { **Thread.setDefaultUncaughtExceptionHandler( new** DefaultExceptionHandler()); Gui gui = new Gui(); gui.pack(); gui.setDefaultCloseOperation( JFrame.EXIT\_ON\_CLOSE); gui.setVisible(true);

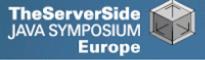

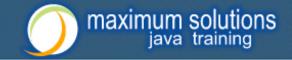

### Now Code is More Manageable

- Now the real work starts:
  - Find and eliminate duplicate code
  - Encapsulate fields that are still non-private
  - Set up test environment
- From here, you must tread carefully
  - Make sure you can roll back easily
  - Check frequently that code still works

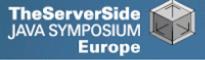

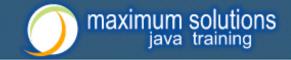

# Automatic Tools and Reflection

- Java tools rely on static compilation of classes
- Be careful when using Reflection and Dynamic Proxies

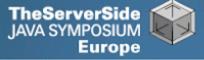

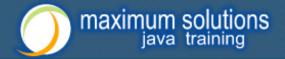

### Check your code

### Regularly check your own work:

- Elements are properly commented
- Exceptions are handled correctly
- Fields are private
- Fields are final where possible
- Unit tests cover your code base
- Look for copy & paste code
  - Sometimes difficult to eliminate

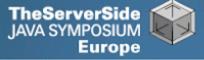

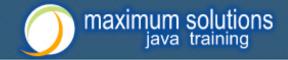

### Develop with Pleasure!

- Make your code a pleasure to work with
- And don't be scared of fixing messy code

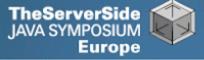

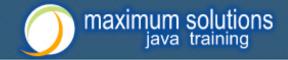

### Some Keystroke Hints

### The appendix contains some hints on keyboard shortcuts in Eclipse and IntelliJ

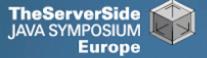

# maximum solutions

# Eclipse

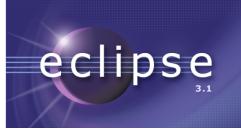

- Create new class: Alt+Shift+N, C
- Autocompletion on keywords?
  - Type "in" followed by CTRL+Space ...
    - Reaching Esc is awkward on the keyboard
    - My fingers have to leave the safety of the dimples
- Error or unknown symbols in Eclipse press
   Ctrl+1
- How do I get back to the previous file without using the mouse?
  - Alt+left and Alt+right

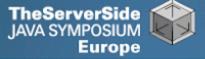

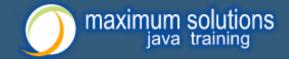

# Autogenerating Java Code

### Make constructor: Alt+S, A

- Parameters not in same order as fields
  - Though this may be a setting somewhere
- Enter does not work
- Names of parameters not the same as the fields

### Getters / Setters: Alt+S, R

- Again, not in same order as fields & enter does not work
- Main method: main Ctrl+Space
- Ctrl + Shift + Space shows parameters

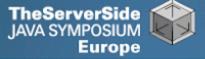

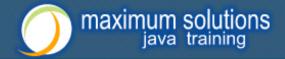

### **Eclipse Magic Keys**

### Ctrl+Space autocompletes

- "syso" generates: System.out.println();
- "for" generates: for (int i = 0; i < args.length; i++) { }</p>
- Problem is that Ctrl+Space is awkward to type

### Ctrl+1 autofixes code

- But cursor jumps all over the place S
- An IDE needs to be like a chef's knife, sharp and true

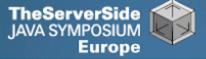

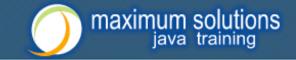

# IntelliJ IDEA

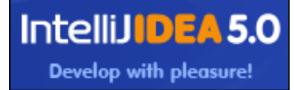

- Create new class: In project window (Alt+1) Alt+Insert
- Autocompletion on keywords?
  - Works a bit better...
  - Type "in" followed by CTRL+Space ...
- Error or unknown symbols in IntelliJ press
   Ctrl+Enter
  - F2 finds the next problem

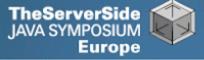

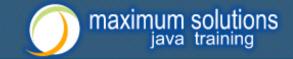

# Autogenerating Java Code

- Make constructor: Alt+Insert
  - Parameters same order as fields
  - Names of parameters same as the fields
- Getters / Setters: Alt+Insert
  - It does what I expect
- equals() & hashCode(): Alt+Insert
  - Enter does not work that well
- Ctrl+plus and Ctrl+minus folds & unfolds methods
- Main method: psvm Tab

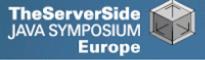

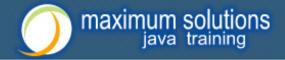

# IntelliJ Magic Keys

### Ctrl + Shift + Space is intelligent autocomplete

• Extremely useful

### Tab fills in Live Templates

- "sout" generates: System.out.println();
- "itar" generates: for (int i = 0; i < args.length; i++) { }</p>
- Problem is that Ctrl+Space is awkward to type

### Alt+Enter autofixes code

- Cursor stays in the same place ③
- Ctrl+W selects wider and wider scope

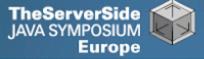

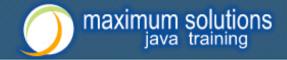

# Style and Metrics Tools

### MetricsReloaded (Intellij IDEA Plugin)

- http://www.sixthandredriver.com/metricsreloaded.html
- Together Control Center

#### CheckStyle

http://checkstyle.sourceforge.net

#### FindBugs

http://findbugs.sourceforge.net

#### Java PathFinder (from NASA)

http://javapathfinder.sourceforge.net

### Project Mess Detector (PMD)

http://pmd.sourceforge.net/

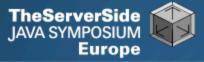

# Questions?

# Heinz Kabutz heinz@javaspecialists.eu

# *The Java Specialists' Newsletter http://www.javaspecialists.eu*

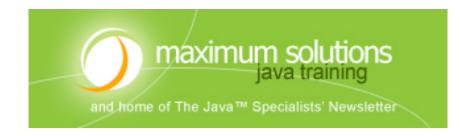